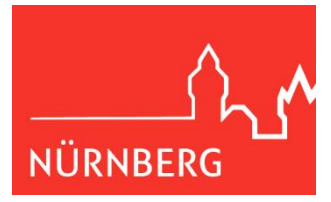

## **Sportsuche im Stadtteil – Onlinezugang für Vereine**

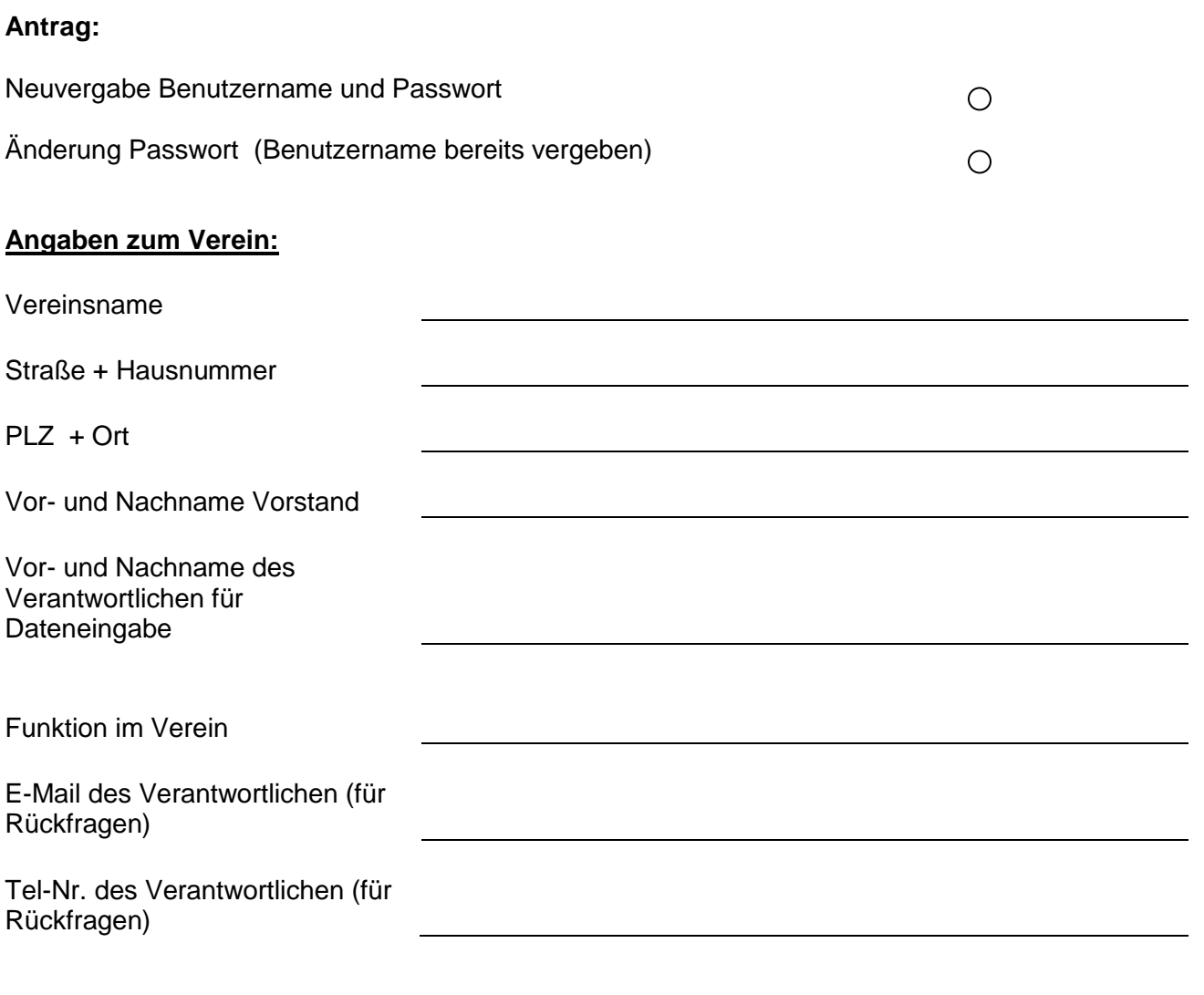

Nutzungsbedingungen:

- Der Verein verpflichtet sich, den Datenschutz einzuhalten.
- Der Verein ist für die Aktualität der Informationen zu den angebotenen Sportarten selbst verantwortlich.
- Der SportService stellt die Speichertechnik zur Verfügung. Für die dauerhafte Bereitstellung des Dienstes gibt es keine Garantie.
- Eine Weitergabe der Kennung und des Passwortes innerhalb des Vereins ist möglich und liegt in der Verantwortung des Vereins selbst. Bei
- Verlust oder Missbrauch des Passwortes kann ein neues Passwort schriftlich oder per Fax mit Unterschrift des Vorstandes beantragt werden. - Alle Angaben sind freiwillig, sie sind für die Bearbeitung erforderlich. Die übermittelten Daten werden nur für diesen Zweck genutzt. Sofern eine Speicherung nicht mehr notwendig ist, werden die Daten gelöscht.

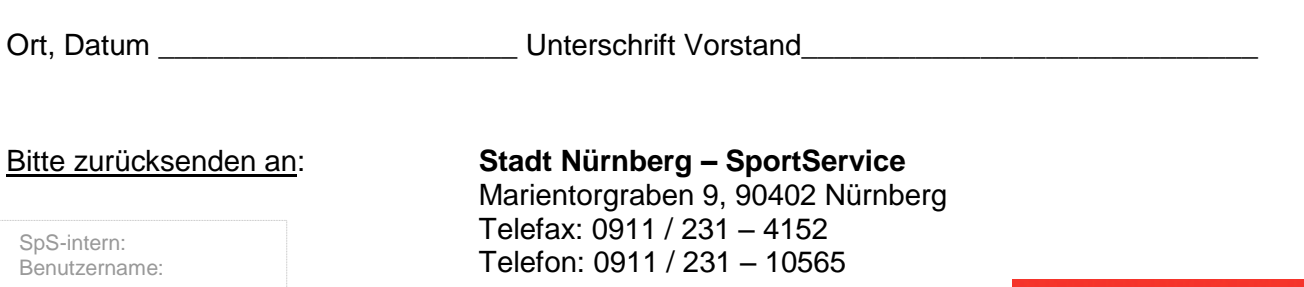

Passwort: